**Tabbles с кряком Скачать бесплатно [April-2022]**

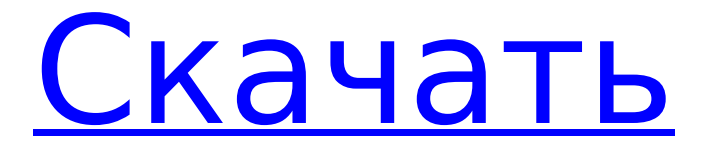

# **Tabbles Crack + Torrent (Activation Code) Free**

Tabbles Activation Code — это мощное и простое в использовании приложение для управления файлами, которое позволяет создавать, переименовывать и удалять теги и категории, а также перемещать, копировать и удалять файлы и папки. Таблицы Управление файлами и папками Теги и категории Tabbles Crack предлагает вам возможность связать простой тег практически с любым файлом, папкой или диском. Затем вы можете легко создавать, переименовывать и удалять эти теги, а также отображать, сортировать и искать файлы в соответствии с ними. Кроме того, Tabbles 2022 Crack предлагает вам уникальную функцию автоматической пометки, позволяющую очень легко назначать теги различным файлам и папкам при перемещении их в разные категории. Это обязательный инструмент для любого ИТспециалиста. Организуйте свои жесткие диски и облачное хранилище С помощью Таблиц вы можете упорядочивать свои диски и пространство в облачном хранилище, добавляя, удаляя и переименовывая столько категорий и тегов, сколько хотите, поддерживая порядок в своих файлах, папках и дисках. Создание правил для таблиц для автоматической пометки С помощью функции автоматической пометки Tabbles Free Download вы можете заставить Tabbles Cracked Version автоматически помечать файлы и папки, соответствующие определенным критериям. Простой в использовании графический интерфейс Tabbles Crack Free Download предлагает простой и удобный графический пользовательский интерфейс, который позволяет добавлять и просматривать теги и категории в несколько простых кликов. Создание тегов и категорий вручную Вы также можете создавать теги и категории вручную, если не хотите, чтобы Таблицы помечали ваши файлы и папки на основе автоматических правил. Это может быть чрезвычайно полезно, если вы хотите пометить файлы и папки на основе необходимых вам критериев. Просмотрите свои файлы и папки С помощью Таблиц вы можете легко просматривать свои файлы, папки и диски, а также создавать новые. Совместное использование файлов Tables и управление папками Вы можете делиться тегами и категориями, созданными Tabbles Product Key, с другими пользователями в вашей сети и в облаке. Автоматизируйте теги С помощью таблиц вы можете использовать функцию автоматической пометки для создания определенных правил, которые будут назначать теги любому новому или существующему файлу или папке. Фильтр и поиск Отфильтруйте и найдите любой файл или папку или любой диск, папку или диск, который вы хотите пометить. Особенности таблиц Создание и переименование тегов Просмотр всех ваших тегов и иерархии тегов Добавить новые теги Переименовать теги

### **Tabbles For Windows**

Вы можете легко и эффективно классифицировать свои файлы и папки с помощью Таблиц. Tabbles — это инновационное программное обеспечение, которое позволяет вам назначать простые теги любому файлу или папке на ваших дисках или в облачном хранилище, чтобы упорядочивать их по категориям без необходимости копировать их в несколько мест. Особенности таблиц: - Создание, редактирование и переименование тегов - Автоматическая пометка - Автоматически создавать папки и управлять ими - Установите цвет отображения каждого тега - Поиск тегов и их файлов - Быстро назначать или удалять теги для файлов - Сохраняйте теги в файлы или папки - Экспорт тегов в файл csv - Поделитесь всеми тегами в папке с другими пользователями - Все файлы на ваших дисках или в облачном хранилище будут отображаться в четком и простом обзоре ваших дисков или папок. Таблицы просты в использовании, и так же просто, как в папке, вы можете легко найти файлы и добавить к ним тег, например, имя проекта или имя файла. Таблицы — лучшее программное обеспечение для управления вашими файлами и папками, поскольку теги не всегда связаны с простыми именами или именами файлов, но также могут быть связаны с датами, периодами времени, типами файлов или форматами или любым другим. другую информацию, которая может оказаться полезной для группировки файлов.

Таблицы — это оригинальная концепция и довольно полезное приложение для управления файлами и папками, для их организации без необходимости перемещать или копировать их в несколько мест на ваших дисках. Простой и удобный интерфейс При организации ваших файлов вам нужен четкий, беспрепятственный обзор ваших дисков или каталогов. Несмотря на то, что диски и папки нельзя просмотреть в свернутом виде, с их подпапками вы можете легко изучить каждый каталог и добраться до файлов, которые нужно пометить. Функция поиска также является важным помощником для поиска файлов, которые необходимо пометить, переместить в другие категории таблиц или отменить пометку. Настраиваемые теги Когда вы создаете новый тег, также называемый разработчиками программного обеспечения табличками, вы можете выбрать соответствующий цвет и имя, которое вы хотите, чтобы тег имел. Эти теги могут быть именами, названиями проектов, событиями, датами, типами файлов и многим другим, предоставляя вам множество вариантов организации файлов. Если файл или папка принадлежит более чем одной категории, это не проблема для Таблиц. Вы можете присвоить более одного тега определенному файлу. И, конечно же, 1709e42c4c

## **Tabbles**

Функции: Организуйте свои файлы, папки и диски по категориям с помощью тегов С помощью этого инновационного программного обеспечения вы можете: - Назначайте своим файлам и папкам собственные имена, цвета, даты и другие теги. – Используйте несколько тегов, чтобы назначить более одного тега одному файлу или папке. – Создавайте правила с определенными условиями, которым будут автоматически соответствовать файлы или папки, и, таким образом, им будут присвоены теги. - Автоматически помечайте файлы и папки с помощью расширенной функции автоматической пометки. - Прикрепляйте теги к папкам, которые не относятся к определенной категории или подкатегории этой категории. - Создавайте ссылки на другие папки и отправляйте их в определенную категорию так же, как и любой другой файл - Копируйте, перемещайте и переименовывайте файлы, папки и диски - Делитесь своими файлами, папками, дисками и категориями с другими пользователями по сетям и облачным хранилищам. - Поиск файлов и папок по вашим тегам - Отправка уведомлений при обнаружении файлов, соответствующих правилу. - Импортируйте файлы и папки с вашего ПК, в том числе из папки «Мои рисунки». - Экспортируйте папки в облачные сервисы хранения, включая Google Drive, Dropbox, OneDrive, на ваш компьютер, в Интернет и т. д. Кому подходит это приложение: Любой, кто хочет упорядочить свои файлы и папки по категориям, тегам или любым другим ассоциациям, которые имеют для них смысл. Каковы системные требования для запуска Tables: ПК с современной версией ОС Windows, Windows 7/8/8.1/10 Mac с OS X 10.7/10.8/10.9/10.10 Если вам нужна помощь в подключении к вашему устройству, свяжитесь с нами. 7.2 Приносим свои извинения за проблему, мы ее исправили. 7.1 Приносим свои извинения за проблему, мы ее исправили. 7,0 Приносим свои извинения за проблему, мы ее исправили. 6,8 Приносим свои извинения за проблему, мы ее исправили. 6,7 Приносим свои извинения за проблему, мы ее исправили. 6,6 Приносим свои извинения за проблему, мы ее исправили. 6,5 Приносим свои извинения за проблему, мы ее исправили. 6.4 Приносим свои извинения за проблему, мы ее исправили. 6.3 Приносим свои извинения за проблему, мы ее исправили

### **What's New in the?**

(Выпущено 20 ноября 2016 г.) С помощью Tabbles вы можете упорядочить файлы всего за несколько секунд, просто присвоив каждому файлу собственный тег. Вам не нужно создавать папки или перемещать или копировать файлы вручную в несколько каталогов. Просто добавьте тег, а обо всем остальном позаботится Tabbles. Кроме того, Таблицы могут автоматически помечать файлы или папки, назначая их категориям на основе определенных вами условий. Это позволяет создавать папки на основе правил, автоматически назначенных файлам. Таблицы — это очень полезный инструмент, который позволяет упорядочивать файлы по разным категориям, устраняя необходимость в ручном создании и дублировании папок и файлов в разных местах, предоставляя при этом очень простое в использовании приложение. Дополнительно..... Запущена онлайн-видеоверсия приложения Таблицы для Windows 10: Для скачивания: Проблемы с загрузкой приложения? Пожалуйста, запустите: «Удалить таблицы», а затем «переустановить таблицы». Чтобы получить доступ и загрузить приложение: 1) заходим в «Мои приложения» -> ищем «таблицы» на главной странице. 2) нажмите на установленное приложение, затем нажмите «запустить» и введите пароль 3) это приведет вас на страницу загрузки приложения Не удается устранить ошибку приложения Tables — Windows 10 1. Убедитесь, что у вас установлена последняя версия таблиц. Если вы столкнулись с сообщением об ошибке с сообщением «таблицы не установлены», выполните следующие действия. 2. Убедитесь, что файл tabbles32.exe находится в папке «Apps\Tables\support\tables» вместе с исполняемым файлом, а не в папке с расширением .exe. 3. Закройте все запущенные процессы программы: переключитесь на иконку программы. Перейдите в меню «Пуск», выберите «Программы и компоненты» и в разделе «Включение

или отключение функций Windows» отключите «Функции совместимости». 4. Перезагрузите ПК. Способы узнать приложение Tabbles: Этот обзор составлен Тиной Уотерс с австралийского технического сайта iHelpPC.com. Табб

## **System Requirements:**

Название игры: Королевство Властелин колец Издатель: Мобилсофт Разработчик: Мобилсофт Платформа: iOS Лицензия: Пользователь на свой страх и риск Проверенная версия: 5.1.0 Размер игры: 1,5 ГБ Рейтинг App Store: 4,4 / 5 Цена: БЕСПЛАТНО (без покупок в приложении) Вы когда-нибудь хотели быть правителем? Kingdom of the Ring — это инновационная игра-симулятор, которая позволяет вам управлять собственным королевством, игра, которая предоставляет вам различные возможности для